Právny subjekt

Názov: Stredná odborná škola drevárska a stavebná<br>Sídlo: Krásno nad Kysucou č.1642, 023 02 Krásno nad Kysucou 000891835 Okres: Čadca<br>Kraj: Žilinský IČO:

## PROTOKOL PRÁVNEHO/NEPRÁVNEHO SUBJEKTU Výkaz k správe o hospodárení za rok 2014

(podľa §7 odst. 1, 2 zákona 597/2003 Z. z.)

ID protokolu: XDMZSJTZOG<br>Dátum: 01.04.2015

 $\hat{r}$ 

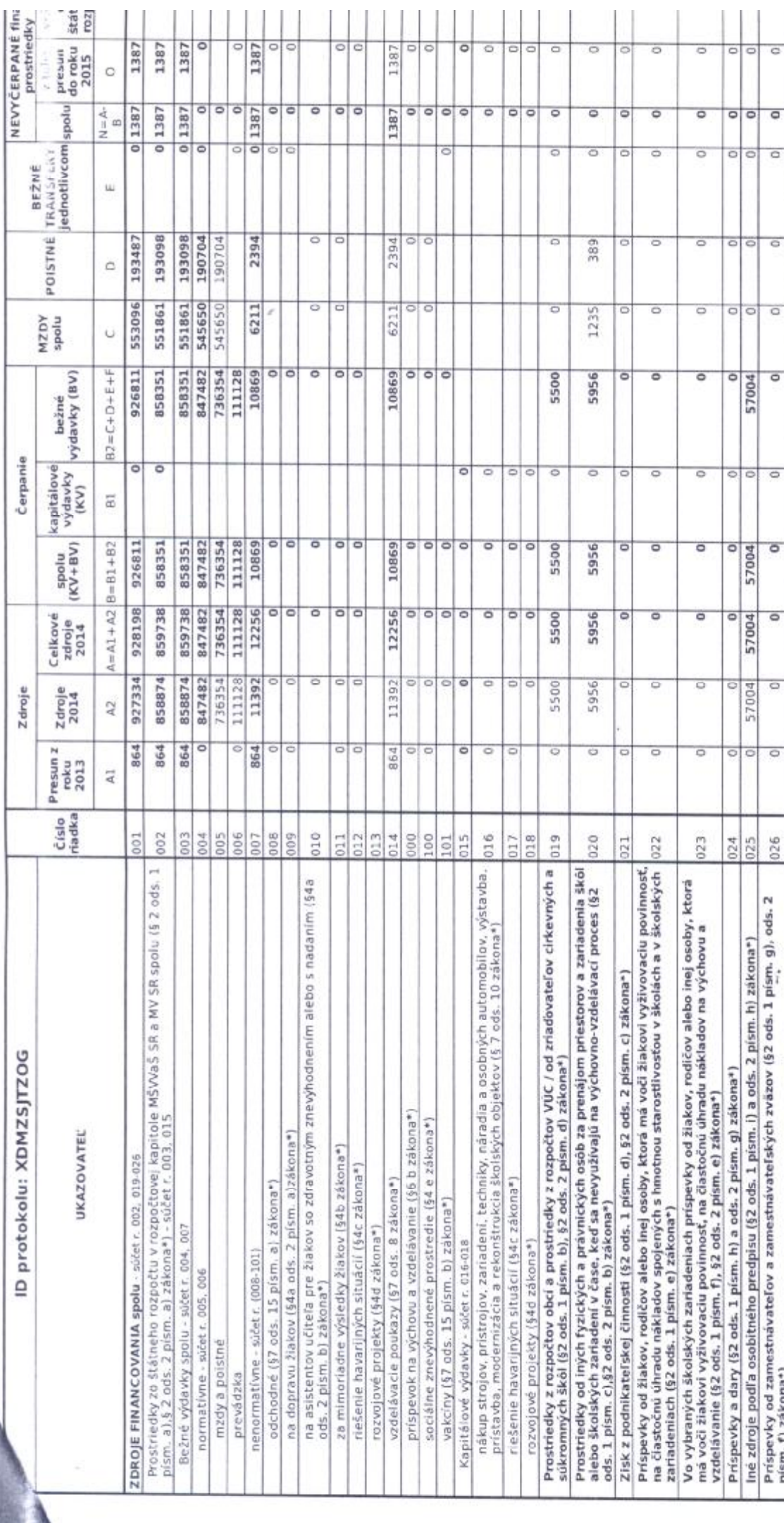

– písm. f) zákona\*)<br>\*Zákon NR SR č. 597/2003 Z. z. o financovaní ZŠ, SŠ a ŠZ v znení neskorších predpisov

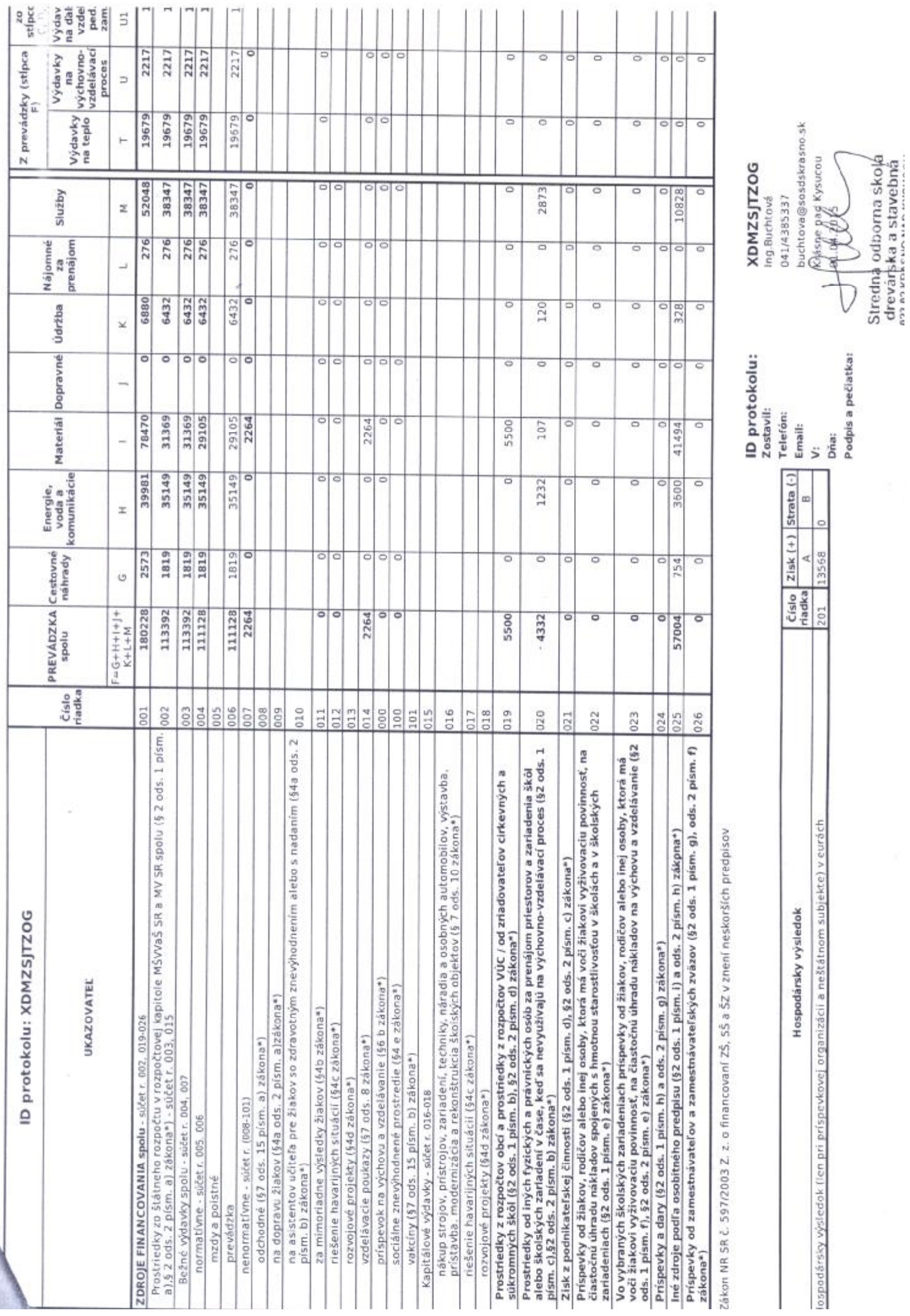